## **Sahibganj - Jamalpur Passenger Special (UnReserved)/05415 - Pass - ER LMM/Lailakh Mamalkha to JMP/Jamalpur Junction**

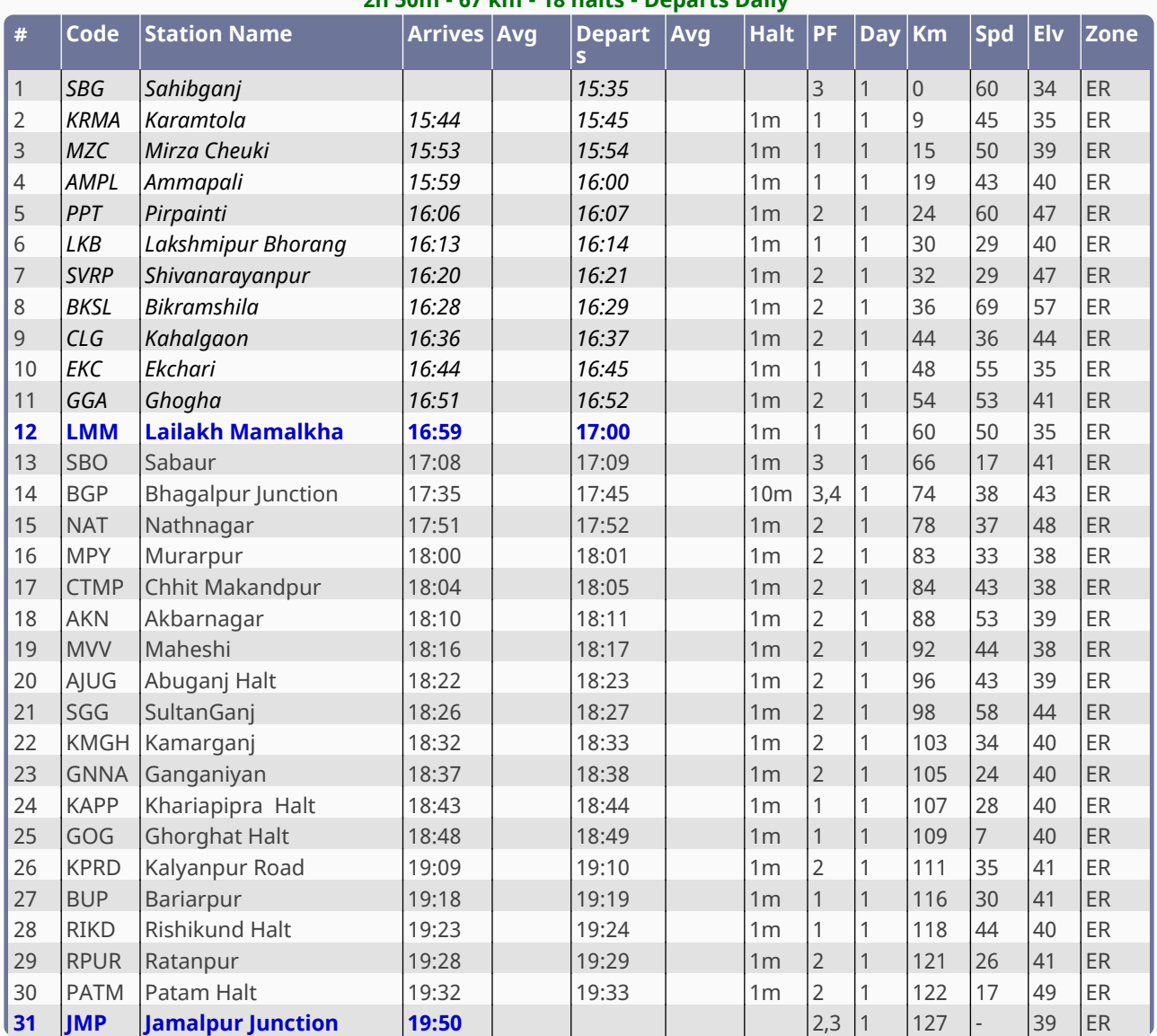

## **2h 50m - 67 km - 18 halts - Departs Daily**